## Cheatography

## Scikit-python L1 Cheat Sheet by [zozo](http://www.cheatography.com/zozo/) via [cheatography.com/67590/cs/17007/](http://www.cheatography.com/zozo/cheat-sheets/scikit-python-l1)

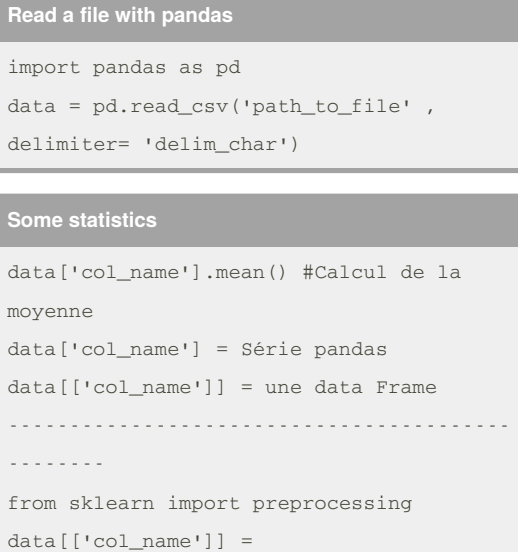

```
preprocessing.scale(data[['col_name']])
#Divise par écart type aprés avoir
```
soustrait par la moyenne de la colonne

By **zozo** [cheatography.com/zozo/](http://www.cheatography.com/zozo/) Not published yet. Last updated 9th September, 2018. Page 1 of 1.

Sponsored by **Readability-Score.com** Measure your website readability! <https://readability-score.com>